## **МОДЕЛИРОВАНИЕ ПРОЦЕССА ДОСТАВКИ ЗАПАСНЫХ ЧАСТЕЙ В АЭРОПОРТ ДЛЯ ОЦЕНКИ ОПТИМАЛЬНОГО КОЛИЧЕСТВА ТРАНСПОРТНЫХ СРЕДСТВ В СРЕДЕ ИМИТАЦИОННОГО МОДЕЛИРОВАНИЯ ANYLOGIC**

## **С.И. Мамедова, А.К. Архипова (Казань)**

Имитационное моделирование – это замещение одного объекта другим с целью получения информации о важнейших свойствах объекта-оригинала с помощью объекта-модели. Таким образом, моделирование может быть определено как представление объекта моделью для получения информации об этом объекте путем проведения экспериментов с его моделью.

Имитационной моделью называется специальный программный комплекс, который позволяет имитировать деятельность какого-либо сложного объекта. Он запускает в компьютере параллельные взаимодействующие вычислительные процессы, которые являются по своим временным параметрам (с точностью до масштабов времени и пространства) аналогами исследуемых процессов.

Описание работы системы

Имеется семь аэропортов (Шереметьево, Домодедово, Внуково, аэропорт г. Уфа, аэропорт г.Казань, аэропорт Бегишево, аэропорт Кольцово, аэропорт Стригино Нижний Новгород), которым требуются запасные части для технического обслуживания и ремонта самолетов.

В Ижевске есть предприятие, которое осуществляет производство и доставку необходимых компонентов. Оповещение от аэропортов приходит на предприятие в форме заказа. Заказы могут быть двух видов: большой и маленький. Для доставки большего заказа используются фура, для маленького-грузовик. После чего на погрузку грузовика от двух до трех часов, а фуры от 3 до 4. Разгрузка заказа занимает такое же количество времени что и погрузка.

После получения запчастей аэропорт оповещает об этом предприятие сообщением "Доставлено!", далее фуры и грузовики отправляются обратно на предприятие.

Требуется смоделировать процесс доставки запасных частей для оценки оптимального количества транспортных средств, учитывая, что всего на предприятии имеется пять грузовиков и четыре фуры.

Постановка основных задач

1. Первая основная задача – это получение математической модели объекта, которая на первом этапе записывается в функциональном виде.

 $y_j = f_j(x_1, x_2, \ldots, x_i, \ldots, x_M);$ 

 $j = 1, K$ ,

где: yj – j-й результативный показатель эффективности (отклик);

К – общее количество результативных показателей эффективности;

хi – i-й фактор, влияющий на отклики;

М – общее количество факторов.

 $y_j = f_j(20, 90, 5);$ 

 $j = 1,3$ ,

Факторы подразделяются на оптимизируемые, которые подлежат изменению для повышения эффективности функционирования моделируемой системы, и объективные которые можно не менять. В этом случае производится принятие решения только для конкретных заданных значений объективных факторов и они вариантно не изменяются..

В качестве откликов были приняты следующие показатели состояния моделируемой системы:

- Время доставки грузовиков;
- Время доставки фуры;
- Время в очереди товара фуры;

В целом математическая модель позволяет оценить изменение всех откликов при изменении значений факторов, входящих в математическую модель. Можно считать этот процесс факторным прогнозированием.

2. Вторая основная задача - выбор решения. Математическая модель используется для оптимизации. Классическая постановка задачи оптимизации - максимизация (минимизация) целевой функции. На остальные функции накладываются ограничения.

 $f_1(x_1, x_2,...,x_M) \rightarrow \text{max}$  (min);

$$
a_j \le f_j(x_1, x_2,...,x_M) \le b_j; \quad j = \overline{2, K}
$$

 $c_i \leq x_i \leq d_i$ .

Задача оптимизации заключается в определении оптимальных значений факторов, при которых максимизируется (минимизируется) целевая функция при соблюдении ограничений на другие функции и оптимизируемые факторы.

Составление имитационной модели

Имитационная модель составляется в системе с визуальным вводом структур моделируемых вероятностных объектов: AnyLogic, по которым выполняются лабораторные работы. Имитационная модель задачи в АпуLодіс, представлена на Рис. 1-2.

Планирование имитационных экспериментов

Цель планирования - получить результаты с заданной достоверностью при наименьших затратах. Различают стратегическое и тактическое планирование.

1. Стратегическое планирование

Для стратегического планирования будем использовать концепцию «черного ящика», суть которого – абстрагирование от физической сущности процессов, происходящих в моделируемой системе и выдаче заключений о ее функционировании только на основании входных и выходных переменных. Входные, независимые переменные называются факторами. Выходные - откликами, их величина зависит от значений факторов и параметров ОИ.

Факторы в нашем случае - это показатели (параметры), которые мы будем оптимизировать; отклики - это результативные показатели эффективности функционирования моделируемой системы.

Стратегический план определяет количество вариантов системы, которые требуется промоделировать, и значения факторов в каждом варианте. Для 3-х оптимизируемых факторов предлагается D-оптимальный план по алгоритму Кифера, который состоит из 26 вариантов и представленный в Таблице 1.

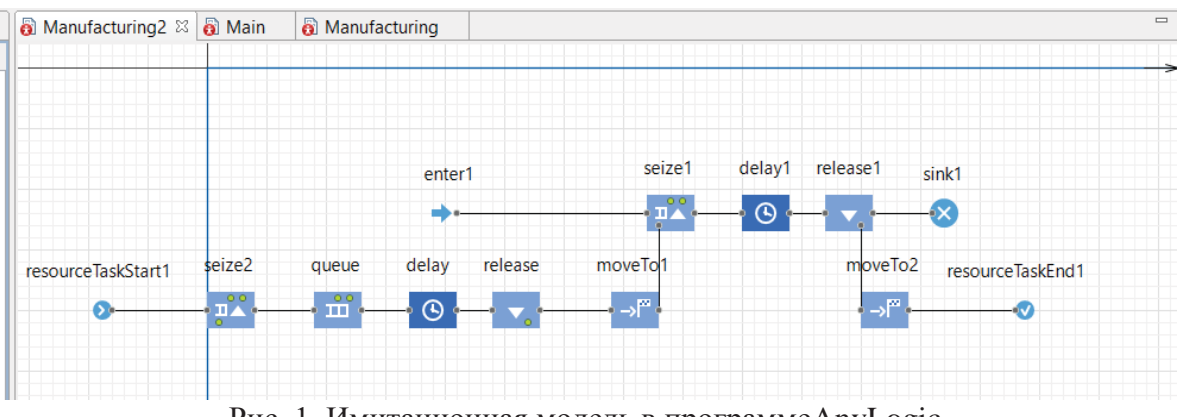

Рис. 1. Имитационная модель в программе AnyLogic

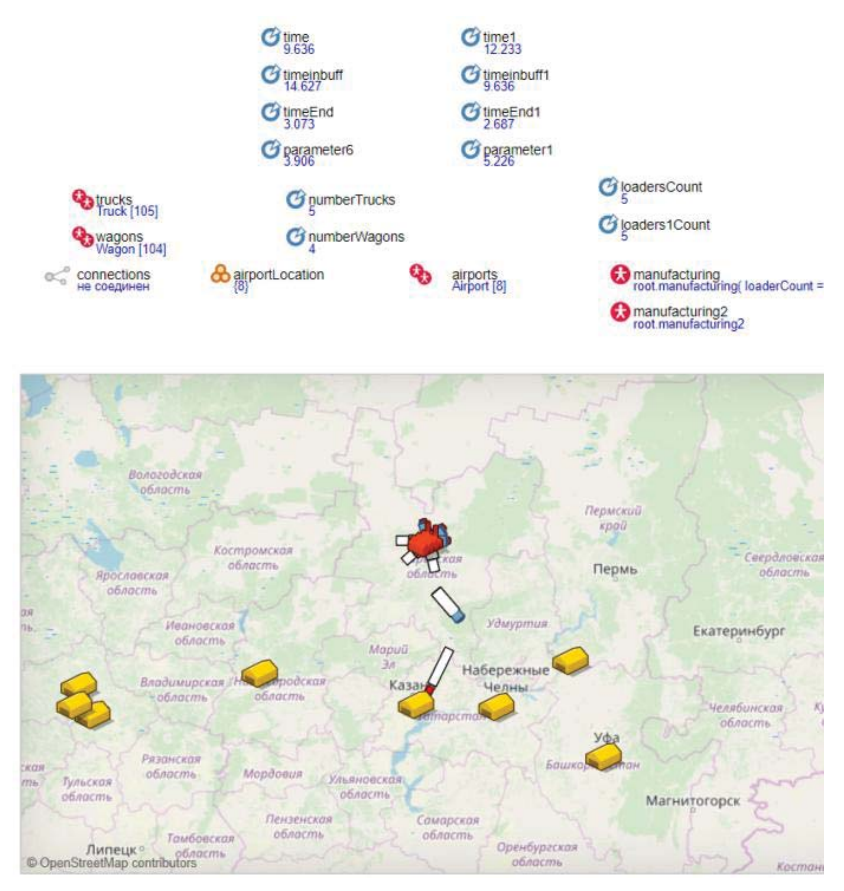

Рис. 2. Имитационная модель в программе AnyLogic

Таблица 1- D-оптимальный план по алгоритму Кифера

| Номер          | X <sub>0</sub> | X1           | X2               | X3               | Номер | X <sub>0</sub> | X1               | X2               | X3               |
|----------------|----------------|--------------|------------------|------------------|-------|----------------|------------------|------------------|------------------|
| $\mathbf{1}$   | $\mathbf{2}$   | 3            | $\overline{4}$   | 5                | 6     | $\tau$         | 8                | 9                | 10               |
| $\mathbf{1}$   | $\mathbf{1}$   | $-1$         | $-1$             | $-1$             | 14    | $\mathbf{1}$   | $\mathbf{1}$     | $\overline{0}$   | $\mathbf{1}$     |
| $\sqrt{2}$     | $\mathbf{1}$   | $\mathbf{1}$ | $-1$             | $-1$             | 15    | $\mathbf{1}$   | $\mathbf{1}$     | $\boldsymbol{0}$ | $-1$             |
| $\overline{3}$ | $\mathbf{1}$   | $-1$         | $\mathbf{1}$     | $-1$             | 16    | $\mathbf{1}$   | $-1$             | $\boldsymbol{0}$ | $\mathbf{1}$     |
| $\overline{4}$ | $\mathbf{1}$   | $\mathbf{1}$ | $\mathbf{1}$     | $-1$             | 17    | $\mathbf{1}$   | $\boldsymbol{0}$ | $\mathbf{1}$     | $\mathbf{1}$     |
| 5              | $\mathbf{1}$   | $-1$         | $-1$             | $\mathbf{1}$     | 18    | $\mathbf{1}$   | $\boldsymbol{0}$ | $\mathbf{1}$     | $-1$             |
| 6              | $\mathbf{1}$   | $\mathbf{1}$ | $-1$             | $\mathbf{1}$     | 19    | $\mathbf{1}$   | $\boldsymbol{0}$ | $-1$             | $\mathbf{1}$     |
| $\overline{7}$ | $\mathbf{1}$   | $-1$         | $\mathbf{1}$     | $\mathbf{1}$     | 20    | $\mathbf{1}$   | $\boldsymbol{0}$ | $-1$             | $-1$             |
| 8              | $\mathbf{1}$   | $\mathbf{1}$ | $\mathbf{1}$     | $\mathbf{1}$     | 21    | $\mathbf{1}$   | $\mathbf{1}$     | $\boldsymbol{0}$ | $\boldsymbol{0}$ |
| $\overline{9}$ | $\mathbf{1}$   | $-1$         | $-1$             | $\boldsymbol{0}$ | 22    | $\mathbf{1}$   | $-1$             | $\boldsymbol{0}$ | $\boldsymbol{0}$ |
| 10             | $\mathbf{1}$   | $\mathbf{1}$ | $-1$             | $\boldsymbol{0}$ | 23    | $\mathbf{1}$   | $\boldsymbol{0}$ | $\mathbf{1}$     | $\boldsymbol{0}$ |
| 11             | $\mathbf{1}$   | $-1$         | $\mathbf{1}$     | $\boldsymbol{0}$ | 24    | $\mathbf{1}$   | $\boldsymbol{0}$ | $-1$             | $\boldsymbol{0}$ |
| 12             | $\mathbf{1}$   | $\mathbf{1}$ | $\mathbf{1}$     | $\overline{0}$   | 25    | $\mathbf{1}$   | $\boldsymbol{0}$ | $\boldsymbol{0}$ | $-1$             |
| 13             | $\mathbf{1}$   | $-1$         | $\boldsymbol{0}$ | $-1$             | 26    | $\mathbf{1}$   | $\boldsymbol{0}$ | $\boldsymbol{0}$ | $\mathbf{1}$     |

Вычисляем значения  $X_1$ ,  $X_2$ ,  $X_3$  по индивидуальному заданию. По условию индивидуального задания оптимизируемые факторы: Х1 – количество грузовиков, Х2 – количество фур, Х3 – количество грузчиков для фуры. Х1 и Х2 менять от 3 до 20, Х3 от 2 до 10.Все данные заносим Таблицу 2.

Таблица 2 - Данные для факторов  $X_1$ ,  $X_2$ ,  $X_3$ 

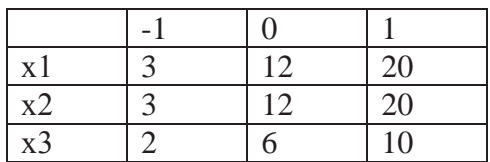

Y1 - время доставки товара грузовиком

 $Y_2$  – время доставки товара фурой

Y3 –время в очереди товара фуры.

D-оптимальный план по алгоритму Кифера для индивидуального задания и Отклики  $Y_1$ ,  $Y_2$ ,  $Y_3$  по факторам индивидуального задания, представлены в Таблице 3.

Таблица 3 - D-оптимальный план по алгоритму Кифера (для индивид. зад.) и Отклики Y1 , Y2 ,Y3

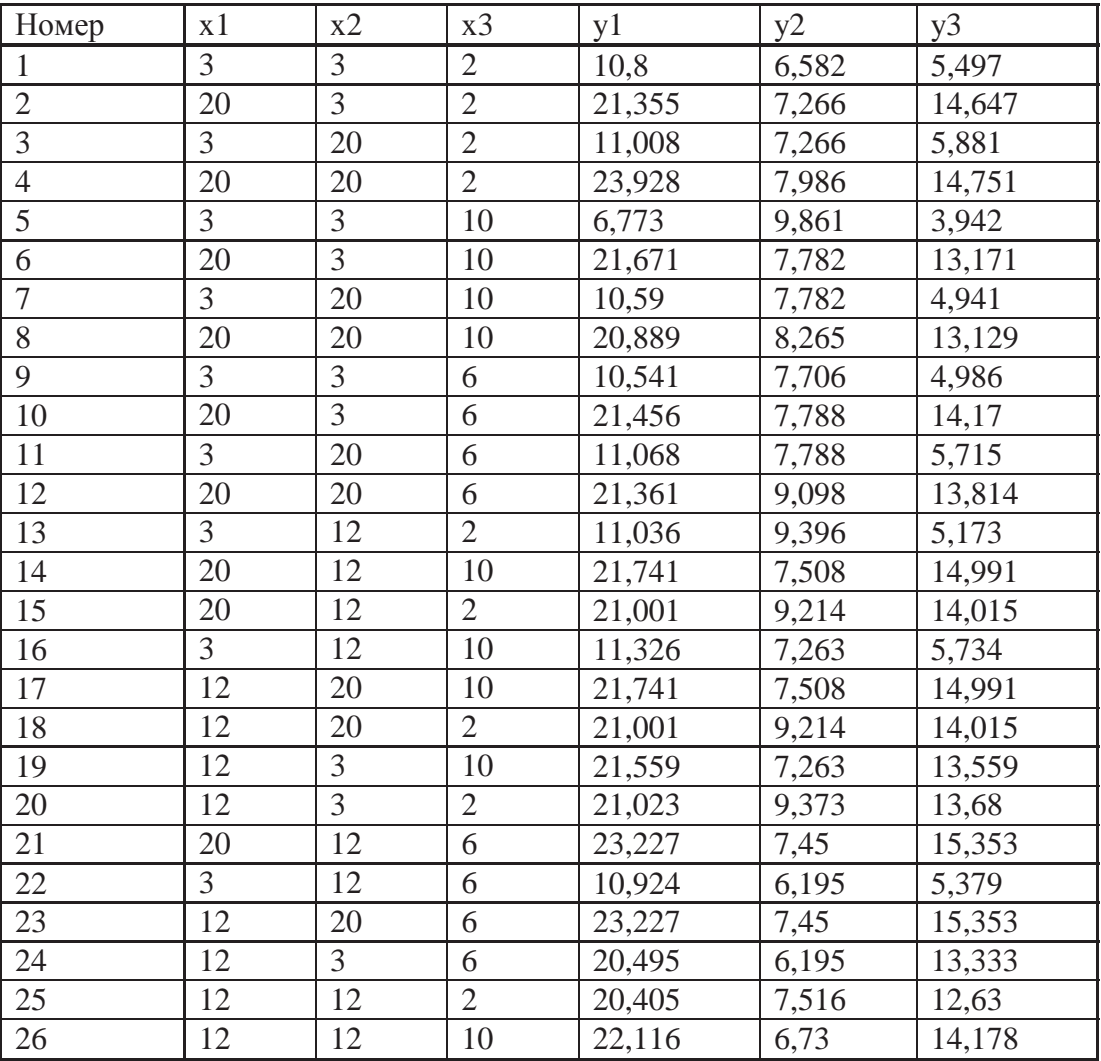

Вычисление основных статистических характеристик

Важным способом "описания" переменной является форма ее распределения, которая показывает, с какой частотой значения переменной попадают в определенные интервалы. Нас интересует, насколько точно экспериментальное распределение случайных чисел можно аппроксимировать нормальным распределением. Простые описательные статистики дают об этом некоторую информацию. Первоначальное самое общее представление о распределении случайных величин может быть получено на основе анализа их основных статистических характеристик. Будем обозначать и называть их так, как это принято в пакете Statistica 6.0.

Среднее – среднее арифметическое значение (оценка математического ожидания):

$$
\bar{v}_j = \frac{1}{n} \sum_{i=1}^n v_{ij} \cdot j = \overline{1, N + M + V + L}
$$

где n - количество учитываемых временных интервалов;

N - количество производственно-экономических факторов;

К - количество результативных показателей эффективности;

V - общее количество факторов внешней среды;

L - общее количество тарифных факторов;

vij - значение j-й переменной на i-ом временном интервале;

- среднее арифметическое значение *i*-той переменной по n экспериментальным значениям:

і – номер строки в таблице ИСД;

і - номер столбца в таблице ИСД.

Далее во всех формулах данного раздела используются одни и те же обозначения переменных, что применялись выше, поэтому нет необходимости их дальнейшего пояснения.

Стандартное отклонение (оценка среднего квадратического отклонения) - это мера того, насколько широко распределены экспериментальные данные относительно их среднего значения:

$$
\sigma_j^* = \sqrt{\frac{n_{\sum i}^n v_{ij}^2 - (\sum_{i=1}^n v_{ij})^2}{n^2}}; j = \overline{1, N + M + V + L}.
$$

Дисперсия, квадрат среднего квадратического отклонения даёт величину дисперсии  $\sqrt{2}$  1 n

$$
\sigma_j^{*^2} = \frac{1}{n} \sum_{i=1}^{n} v_{ij}^2 - v_j^2 \quad ; \quad j = \overline{1, N + M + V + L} \, .
$$

Стандартная ошибка среднего – отношение стандартного отклонения к корню квадратному из количества учитываемых временных интервалов:

$$
S_j = \frac{\sigma_j^*}{\sqrt{n}} \left( j = \frac{1}{N} + \frac{N+1}{N+1} \right)
$$

Медиана - это число, которое является серединой совокупности случайных чисел, то есть половина случайных чисел имеют значения, меньшие, чем медиана, а другая половина чисел имеют значения, большие, чем медиана.

Асимметрия характеризует степень несимметричности распределения относительно его среднего. Для нормального закона асимметрия равна нулю. Положительная асимметрия указывает на отклонение распределения в сторону положительных значений. Отрицательная асимметрия указывает на отклонение в сторону отрицательных значений. Оценка асимметрии вычисляется по формуле:

$$
a_{j} = \frac{n}{(n-1)\cdot(n-2)} \sum_{i=1}^{n} \left[ \frac{v_{ij} - \overline{v_{j}}}{\sigma_{i}} \right]^{3} j = \overline{1, N + M + V + L} ;
$$

Стандартная ошибка асимметрии:

$$
S_{ac} = \sqrt{\frac{6(n-1)n}{(n-2)(n+1)(n+3)}}
$$

где n - количество учитываемых временных интервалов.

Эксцесс характеризует относительную остроконечность или сглаженность распределения по сравнению с нормальным распределением. Для нормального распределения эксцесс равен нулю. Положительный эксцесс соответствует относительно остроконечному распределению. Отрицательный эксцесс соответствует относительно сглаженному распределению:

$$
P_j = \left\{ \frac{n(n+1)}{(n-1)(n-2)(n-3)} \sum_{i=1}^n \left[ \frac{v_{ij} - \overline{v_j}}{\sigma_j} \right]^4 \right\} - \frac{3(n-1)^2}{(n-2)(n-3)} \sum_{i=1}^n j = \overline{1, N+M+V+L}.
$$

Средняя ошибка эксцесса:

 $(n-1)$  $(n-3)(n-2)(n+3)(n+5)$  $24n(n-1)^2$  $S_{\scriptscriptstyle\rm{src}} = \sqrt{\frac{24n(n-1)^2}{(n-3)(n-2)(n+3)(n+1)}}$ ,

где n – количество учитываемых временных интервалов.

Вычисленные по формулам статистические характеристики приведены в таблице 5, в которой вычислены следующие показатели:

- кол-во данных количество экспериментальных данных;
- среднее среднее значение;
- медиана;
- разница между медианой и средним значением;
- станд. ошибка стандартная ошибка;
- минимум минимальное значение;
- максимум максимальноезначение;
- дисперсия выборки;
- станд. откл. стандартное отклонение;
- ассим. ассиметричность;
- станд. ош. ассим. стандартная ошибка ассиметричности;
- эксцесс;
	- станд. ош. эксцесса стандартная ошибка эксцесса.

Основные статистические характеристики ИСД представлены в таблице5.

Таблица 5.

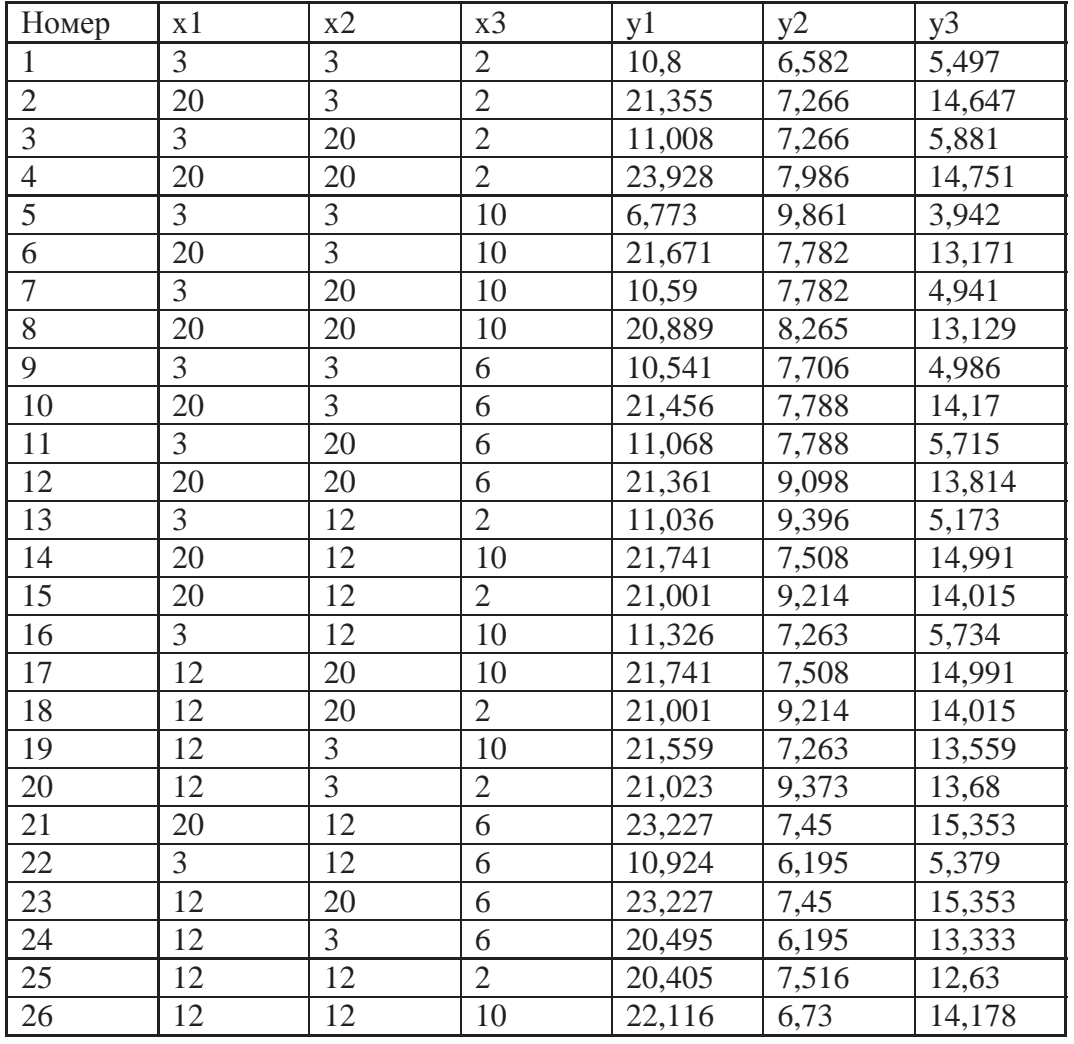

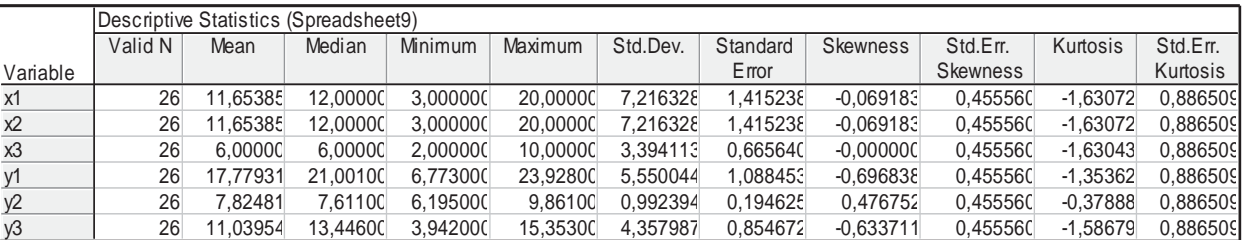

Рис. 3. Основные статистические характеристики ИСД

Проверка «нормальности»

Нормальный закон является наиболее употребительным. Он применяется для представления самых различных случайных процессов, таких, как продолжительность жизни людей, изменения экономических и технических показателей.

Выскажем гипотезу, что исходные статистические данные подчинены нормальному закону, и в качестве параметров нормального закона примем оценки математического ожидания и среднего квадратического отклонения, вычисленные по формулам.

Функция плотности нормального закона имеет вид:

$$
f(v_j) = \frac{1}{\sqrt{2\pi} \cdot \sigma_j} \exp\left(-\frac{(v_j - \overline{v_j})^2}{2\sigma_j^2}\right), \quad j = \overline{1, N + M + V + L}.
$$

Так как в нашем случае количество реализаций переменных сравнительно невелико, то для оценки предположения о нормальности принимаем критерий Колмогорова - Смирнова, используемый в пакете прикладных программ (ППП) Statistica 6.1.

 $K_j = \sqrt{n} \cdot \max[d_j] = \overline{\sqrt{n}} \cdot \max \left| F^*(v_{ij}) - F(v_{ij}) \right|$ .

 $j = \overline{1, N + M + V + L}, i = \overline{1, n}$ 

где F<sup>\*</sup>(vij) – эмпирическая функция распределения *j*-ой переменной для *i*-го значения;

F(vij) – гипотетическая функция распределения *j*-ой переменной для *i*-го значения;

dj - абсолютная величина разности между эмпирической и гипотетической функциями распределения.

Значения гипотетической функции распределения находятся по статистическим таблицам  $[9]$ .

$$
F(v_{ij}) = \Phi^* \left( \frac{v_{ij} - \overline{v_j}}{\sigma_j} \right) ; \quad j = \overline{1, N + M + V + L} ; \quad i = \overline{1, n} .
$$

Если коэффициент доверия Рк предположению о нормальности эмпирического распределения, который можно найти по статистическим таблицам, не меньше 0.20, то предположение о нормальности не отвергается. Если Рк <0,20, то предположение о нормальности рекомендуется отвергнуть.

Соответствие эмпирического и гипотетического распределений можно визуально проследить по графикам. При использовании критерия согласия Колмогорова предпочтительнее использовать функции распределения. Такие графики строятся и выдаются в специальных программных процедурах ППП Statistica 6.1 и Excel 2007, на которые производится ориентация вычислений по излагаемому математическому аппарату.

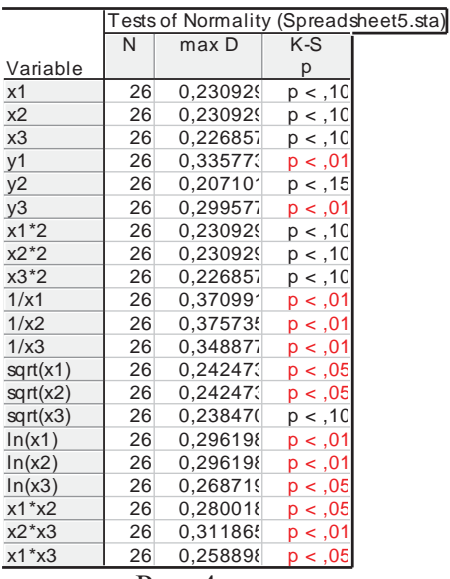

Рис. 4.

Для анализа «нормальности» исходных статистических данных применен критерий согласия Колмогорова – Смирнова. Коэффициент доверия найден по статистическим таблицам.

В 8 случаях из 26, что составляет 30% ИСД соответствуют нормальному распределению по критерию Колмогорова-Смирнова. Из этого следует, что при увеличении количества учитываемых временных интервалов количество распределений, подчиненных нормальному закону, увеличится.

Оптимизация значений производственно-экономических факторов и результативных показателей

По полученным уравнениям регрессии проводится оптимизация с максимизацией основного показателя у за счет выбора оптимальных значений факторов *х1,х2,х3,….,хМ.*

 $f(x_1, x_2, x_3, \ldots, x_M) \rightarrow max.$ 

В дополнение к основному условию оптимизации можно налагать условия и на другие показатели эффективности ( если их несколько), т.к. в их вычислении участвуют те же оптимизируемые факторы. Например, эти условия могут выглядеть так :

$$
c_1 \leq f_1(x_1, x_2, \ldots, x_M) \leq d_1,
$$

 $c_2 \le f_2(x_1, x_2, \ldots, x_M) \le d_2$ 

…<br>……

и при ограничениях на влияющие факторы:

 $X^{1 \text{ min}} \leq X_1 \leq X^{1 \text{ max}}$ ,

 $X^{2 \text{ min}} \leq X_2 \leq X^{2 \text{ max}}$ ,

……

$$
X^{M \min} \leq X_M \leq X^{M \max}.
$$

По полученным регрессионным уравнениям выполняем оптимизацию. Оптимизируемым уравнением будет первое регрессионное уравнение (количество решенных задач):

 $y1 = -57,392656+12,337338*x1-0,001003*x2-1,512759*x3.$ 

Получаем у1 = 105.795026

Минимальное количество решенных задач было получено при следующих факторах:

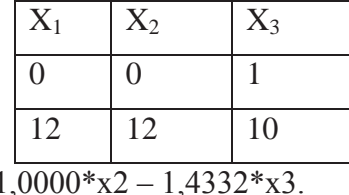

 $y2 = -57,2780+17,1498*x1+1,$ Получаем у2 = 134,3212.

Минимальное количество решенных задач было получено при следующих факторах:

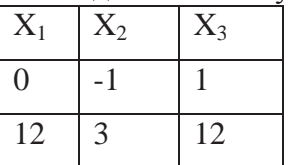

 $y3=0.085435 + 1.307644*x1 + 0.0003840*x2 - 0.503444*x3.$ 

Получаем у3 = 0.988855.

Минимальное количество решенных задач было получено при следующих факторах:

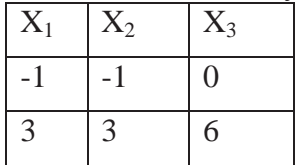

Заключение

В результате выполнения курсовой работы была смоделирована имитационная модель, с помощью результатов которой были собраны статистические данные. Для оптимизируемых факторов был выбран D-оптимальный план по алгоритму Кифера, который состоит из 26 вариантов. Были вычисление основных статистических характеристик ИСД, проверка «нормальности», корреляционный анализ, регрессионный анализ, факторный и кластерные анализы, а также оптимизация по полученным регрессионным уравнениям. Также были выявлены оптимальные значения факторов при которых среднее время обработки транзактов минимально.

Литература

1. https://terme.ru/termin/sistema.html

2. И.М. Якимов, А.П. Кирпичников, В.В. Мокшин, М.Т. Махмутов, М.Л. Пейсахова, А.Х. Валиева, Б.А. Низамиев, Вестник Казанского технологического университета, 17, 10, 249-256 (2014).

3. И.М. Якимов, А.П. Кирпичников, В.В. Мокшин, Г.В. Костюхина, Т.А. Шигаева, Вестник Казанского технологического университета, 17, 6, 287-292 (2014).

4. И.М. Якимов, А.П. Кирпичников, В.В. Мокшин, Вестник Казанского технологического университета, 17, 4, 298-303 (2014).

5. И.М. Якимов, А.П. Кирпичников, С.В. Матвеева, В.В. Мокшин, К.А. Фролова, Вестник Казанского технологического университета, 17, 15, 338-343 (2014).

6. И.М. Якимов, А.П. Кирпичников, В.В. Мокшин, Вестник Казанского технологического университета, 17, 13, 352-357 (2014).

7. И.М. Якимов, А.П. Кирпичников, М.В. Трусфус, В.В. Мокшин, Вестник Технологического университета, 20, 15, 118-122 (2017).

8. И.М. Якимов, А.П. Кирпичников, В.В. Мокшин, З.Т. Яхина, Вестник Технологического университета, 20, 16, 113-119 (2017).

9. Якимов И.М., Абзалова Л.Р., Кирпичников А.П., Мокшин В.В., Вестник Казанского технологического университета, 17, 17, 213-221 (2014).

10. Якимов И.М., Кирпичников А.П., Мокшин В.В., Мухутдинов Т.А. Вестник Технологического университета, 18, 5, 184-188 (2015).

11. В.В. Мокшин, Вестник Казанского государственного технического университета им. А.Н. Туполева, 3, 89-93 (2009).

12. Мокшин В.В., Кирпичников А.П., Якимов И.М., Заха-рова З.Х. Вестник Технологического университета, 20, 18, 120-126 (2017).

13. В.В. Мокшин, А.П. Кирпичников, Л.М. Шарнин, Вест-ник Технологического университета, 20, 17, 99-103 (2017).

14. В.В. Мокшин, И.М. Якимов, А.П. Кирпичников, Л.М. Шарнин, Вестник Технологического университета, 20, 19, 75-81 (2017).

15. В.В. Мокшин, А.П. Кирпичников, Л.М. Шарнин, Вестник Технологического университета, 20. 21, 80-85 (2017).

16. Э.И. Салихова, В.В. Мокшин, А.П. Кирпичников, П.И. Тутубалин, О.П. Михайлова, Вестник Технологического университета, 21, 2, 163-168 (2018).

17. В.С. Моисеев, П.И. Тутубалин, Р.Р. Шафигуллин, Вестник Казанского государственного технического университета им. А.Н. Туполева, 1, 120-128 (2012).

18. В.С. Моисеев, П.И. Тутубалин, Вестник Казанского государственного технического университета им. А.Н. Туполева, 2, 129-135 (2011).

19. В.С. Моисеев, П.И. Тутубалин, Нелинейный мир, 9, 8, 497-499 (2011).

20. В.С. Моисеев, П.И. Тутубалин, А.Н. Козар, Г.Е. Борзов, Вестник Казанского государственного технического университета им. А.Н. Туполева, 4, 112-116 (2008).

21. В.С. Моисеев, В.В. Дятчин, П.И. Тутубалин, Вестник Казанского государственного технического университета им. А.Н. Туполева, 2, 55-58 (2007).

22. В.С. Моисеев, А.Н. Козар, П.И. Тутубалин, К.В. Бор-мотов, Вестник Казанского государственного техническо-го университета им. А.Н. Туполева, 1, 40-45 (2005).

23. В.С. Моисеев, В.В. Дятчин, П.И. Тутубалин, Вестник Казанского государственного технического университета им. А.Н. Туполева, 4, 36-39 (2005).

24. П.И. Тутубалин, А.П. Кирпичников, Вестник Казан-ского технологического университета, 20, 10, 94-99 (2017).

25. П.И. Тутубалин, А.П. Кирпичников, Вестник Казанского технологического университета, 20, 16, 102-109 (2017).

26. П.И. Тутубалин, А.П. Кирпичников, Вестник Казанского технологического университета, 20, 19, 96-102 (2017).